#### Illinois State Board of Education

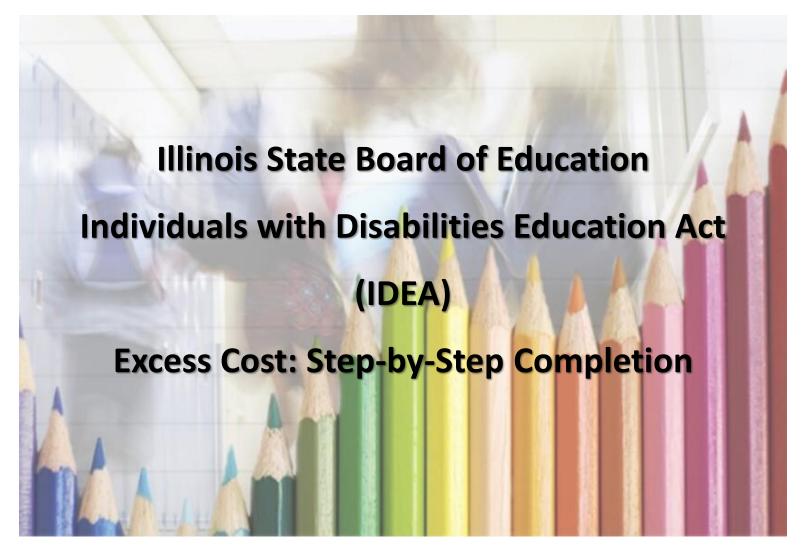

Equity • Quality • Collaboration • Community

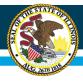

# **Agenda**

Overview of the Excess Cost System in IWAS

#### Changes to FY 2022

- There were three types of changes made to the Excess Cost System for this year.
  - Clarifications to help make the system clearer.
  - Changes based on direction from a national technical assistance provider funded by the Office of Special Education Programs (OSEP) regarding the threshold calculation.
  - The new method of calculation if a district has met excess cost.

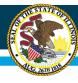

#### **IDEA Excess Cost**

IDEA Part B funds are for the excess cost of the education of students with disabilities.

See 34 CFR §300.202(a)(2)

What are Excess Costs?

Costs in excess of the Average Annual Per Pupil Expenditure (APPE).

See 34 CFR §300.16

An LEA must spend at least the APPE on the education of an children with a disabilities before IDEA funds are used.

Appendix A Part 300

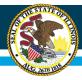

### **IDEA Excess Cost General Info**

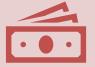

The IDEA Excess Cost Application in IWAS

Collects district expenditures.

Utilizes prepopulated student population data.

Calculates an average annual per pupil expenditure (APPE), the IDEA excess cost spending threshold and determines if the district reached the threshold.

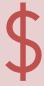

The instructions and the Excess Cost Application in IWAS will guide districts to the correct data sources.

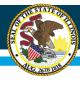

### **Data Sources**

- The bulk of the IDEA excess cost calculation is based on the district's expenditures.
- Districts must use the AFR from the most recent finalized fiscal year to complete that year's excess cost. For example: FY 2022 excess cost uses FY 2021 AFR and corresponding data.
- Local records will also be needed to separate between elementary/secondary and IDEA federal versus state and local special education expenditures.

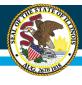

### Data Sources - cont.

The IDEA grant webpage will have links to these counts which are automatically pushed into the application:

The total student enrollment.

The number of students with IEPs from the previous year.

The student lists are separated by elementary (K-8) and secondary (9-12) and exclude pre-K students.

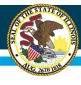

#### **Excess Cost Data Sources - Fiscal Years**

FY 2022 (July 1, 2021 – June 30, 2022) Excess Cost Application Data Sources

- Data from the prior (FY 2021) fiscal year.
- Expenditure data from FY 2021 Annual Financial Report (AFR).
- FY 2021 total student enrollment (October 2020 Fall Enrollment) Available on the IDEA grant webpage.
- FY 2021 number of students with IEPs Available in I-Star and on the IDEA grant webpage.
- FY 2021 number of elementary and secondary students with IEPs who are in a regular classroom 80% or more of the day, 40-79% of the day, and 0-39% of the day Available in I-Star and on the IDEA grant webpage.
- Local records.

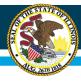

#### **How is the Threshold Determined?**

- The calculation uses expenditures and student populations from the previous fiscal year to determine the (APPE). That amount is then multiplied by the special education student count from the <u>same year</u>\* to determine the excess cost threshold.
- The excess cost threshold is the amount of state/local funds that must be expended on students with Individualized Education Programs (IEPs) in that fiscal year.

<sup>\*</sup>This is a change from previous years and will be discussed in depth later in the presentation.

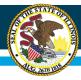

### **IDEA Excess Cost Calculation**

#### 34 CFR 300.202 and Appendix A

- Calculate the total expenditures from the previous fiscal year.
- Subtract the previous fiscal year's capital outlay, non-capitalized equipment, and debt services.
- Subtract the previous fiscal year's expenditures for ESEA Title I & III and special education expenses.
- Calculate the average annual per pupil expenditure by dividing the previous year expenditures by that year's total population (expenditures ÷ total population = APPE).
- Multiply the APPE by the same year's special education population for excess cost threshold (APPE X IEP population = excess cost threshold).
- Verification Process 34 CFR 300.202(2)(i): An LEA meets the excess cost requirement if it has spent at least a minimum average amount for the education of its children with disabilities before funds under Part B of the Act are used.

#### **IDEA Excess Cost System**

- Section A Use the AFR.
- Section B Use the AFR Section C: The worksheet calculates the new total.
- Section D Use the AFR Section E: The worksheet calculates the new total.
- Section F Worksheet populates the total student population then calculates the APPE.
- Section G The threshold will be calculated using the FY 2021 number of students with IEPs multiplied by the FY 2021 APPE. This is the amount of state/local funds the district must expend.
- Section H To determine if a district has met excess costs in FY 2021, the threshold will be compared to the total of three levels of special education expenditures.
- The IWAS excess cost system will calculate to verify whether the district met the excess cost threshold.

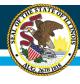

#### **Section A**

Section A collects the total AFR expenditures from five areas. The Excess Cost System directs the district to the specific AFR lines and columns where the expenditure totals are located.

- Educational Fund (10)
- Operations & Maintenance Fund (20)
- Transportation Fund (40)
- Municipal Retirement/SS Fund (50)
- Tort Fund (80)

All lines must be completed to save. Enter zero if not expenditures. Pre-K expenditures must be excluded.

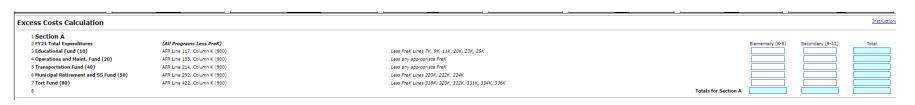

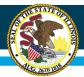

#### Illinois State Board of Education

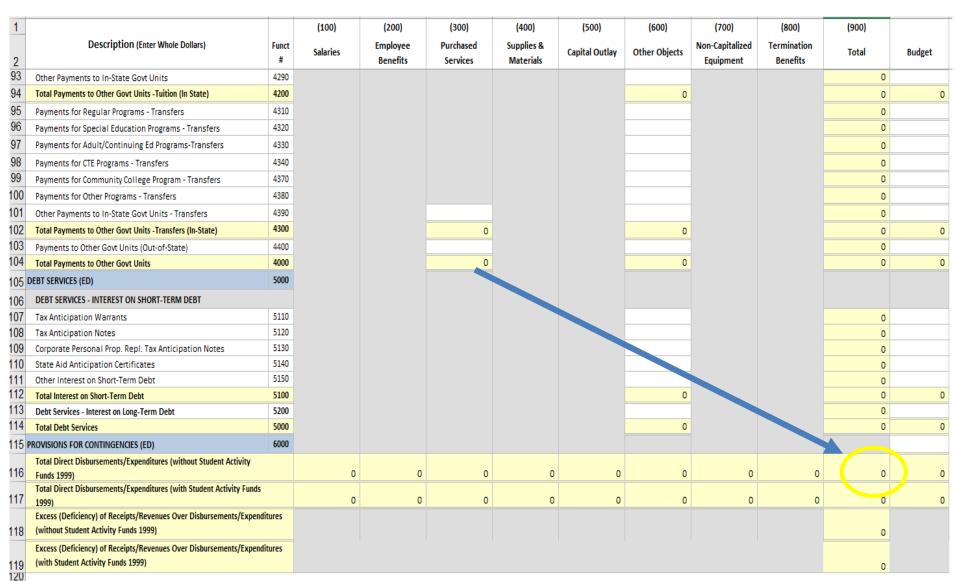

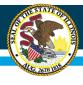

# Prekindergarten

Pre-K expenditures and students are excluded from the IDEA excess cost calculation. The IWAS Excess Cost System and Instructions include prompts to exclude Pre-K.

The IDEA expenditures are specific to the IDEA flow-through grant, not the IDEA preschool grant.

\*Exception - Any expenditures for 5-year-old kindergartners with disabilities paid with IDEA preschool funds would be included in the calculation.

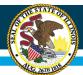

## Illinois State Board of Education

| 1                                                         |       | (100)    | (200)    | (300)     | (400)      | (500)          | (600)         | (700)           | (800)       | (900)    |        |
|-----------------------------------------------------------|-------|----------|----------|-----------|------------|----------------|---------------|-----------------|-------------|----------|--------|
| Description (Enter Whole Dollars)                         | Funct |          | Employee | Purchased | Supplies & |                | and all i     | Non-Capitalized | Termination | <b>-</b> |        |
| 2                                                         | #     | Salaries | Benefits | Services  | Materials  | Capital Outlay | Other Objects | Equipment       | Benefits    | Total    | Budget |
| 3 10 - EDUCATIONAL FUND (ED)                              |       |          |          |           |            |                |               |                 |             |          |        |
| 4 INSTRUCTION (ED)                                        | 1000  |          |          |           |            |                |               |                 |             |          |        |
| 5 Regular Programs                                        | 1100  |          |          |           |            |                |               |                 |             | 0        |        |
| 6 Tuition Payment to Charter Schools                      | 1115  |          |          |           |            |                |               |                 |             | 0        |        |
| / Pre-K Programs                                          | 1125  | 4        |          |           |            |                |               |                 | <b>→</b>    | 0        |        |
| 8 Special Education Programs (Functions 1200-1220)        | 1200  |          |          |           |            |                |               |                 |             | 0        |        |
| 9 Special Education Programs Pre-K                        | 1225  | -        |          |           |            |                |               |                 | <b>→</b>    | 0        |        |
| 10 Remedial and Supplemental Programs K-12                | 1250  |          |          |           |            |                |               |                 |             | 0        |        |
| 11 Remedial and Supplemental Programs Pre-K               | 1275  | 4        |          |           |            |                |               |                 | <b>→</b>    | 0        |        |
| 12 Adult/Continuing Education Programs                    | 1300  |          |          |           |            |                |               |                 |             | 0        |        |
| 13 CTE Programs                                           | 1400  |          |          |           |            |                |               |                 |             | 0        |        |
| 14 Interscholastic Programs                               | 1500  |          |          |           |            |                |               |                 |             | 0        |        |
| 15 Summer School Programs                                 | 1600  |          |          |           |            |                |               |                 |             | 0        |        |
| 16 Gifted Programs                                        | 1650  |          |          |           |            |                |               |                 |             | 0        |        |
| 17 Driver's Education Programs                            | 1700  |          |          |           |            |                |               |                 |             | 0        |        |
| 18 Bilingual Programs                                     | 1800  |          |          |           |            |                |               |                 |             | 0        |        |
| 19 Truant Alternative & Optional Programs                 | 1900  |          |          |           |            |                |               |                 |             | 0        |        |
| 20 Pre-K Programs - Private Tuition                       | 1910  | -        |          |           |            |                |               |                 | <b>→</b>    | 0        |        |
| 21 Regular K-12 Programs - Private Tuition                | 1911  |          |          |           |            |                |               |                 |             | 0        |        |
| 22 Special Education Programs K-12 - Private Tuition      | 1912  |          |          |           |            |                |               |                 |             | 0        |        |
| 23 Special Education Programs Pre-K - Tuition             | 1913  | -        |          |           |            |                |               |                 | <b>→</b>    | 0        |        |
| 24 Remedial/Supplemental Programs K-12 - Private Tuition  | 1914  |          |          |           |            |                |               |                 |             | 0        |        |
| 25 Remedial/Supplemental Programs Pre-K - Private Tuition | 1915  | -        |          |           |            |                |               |                 | <b>→</b>    | 0        |        |
| 26 Adult/Continuing Education Programs - Private Tuition  | 1916  |          |          |           |            |                |               |                 |             | 0        |        |
| 27 CTE Programs - Private Tuition                         | 1917  |          |          |           |            |                |               |                 |             | 0        |        |
| 28 Interscholastic Programs - Private Tuition             | 1918  |          |          |           |            |                |               |                 |             | 0        |        |
| 29 Summer School Programs - Private Tuition               | 1919  |          |          |           |            |                |               |                 |             | 0        |        |
| 30 Gifted Programs - Private Tuition                      | 1920  |          |          |           |            |                |               |                 |             | 0        |        |
| 31 Bilingual Programs - Private Tuition                   | 1921  |          |          |           |            |                |               |                 |             | 0        |        |

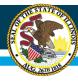

# **Elementary and Secondary**

Unit districts must calculate IDEA excess cost separately for elementary and secondary students.

|                      | Elementary (K-8) | Secondary (9-12) | Total |
|----------------------|------------------|------------------|-------|
|                      |                  |                  |       |
|                      |                  |                  |       |
|                      |                  |                  |       |
|                      |                  |                  |       |
|                      |                  |                  |       |
| Totals for Section A |                  |                  |       |

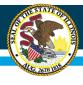

### **Separating Elementary and Secondary Costs**

- Unit districts must use their local records to separate the elementary and secondary expenditures.
- Some costs (e.g., elementary and secondary staff salaries/benefits) can be clearly separated.
- Some expenditures do not have "distinct and separate elementary or secondary costs" (e.g., superintendent salary/benefits, school service personnel serving all grade levels). In those instances, the district may prorate the expenditures.

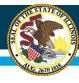

#### **Section B**

This section identifies/collects general education capital outlay, non-capitalized equipment, and debt services. These are a portion of the expenses that were reported in Section A.

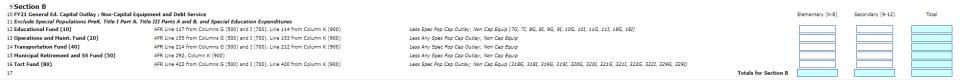

The IDEA Excess Cost Instructions and prompts in IWAS will direct users to the correct locations in the AFR. A district may not have expenditures for all lines. In such cases, enter a zero (0).

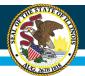

#### Illinois State Board of Education

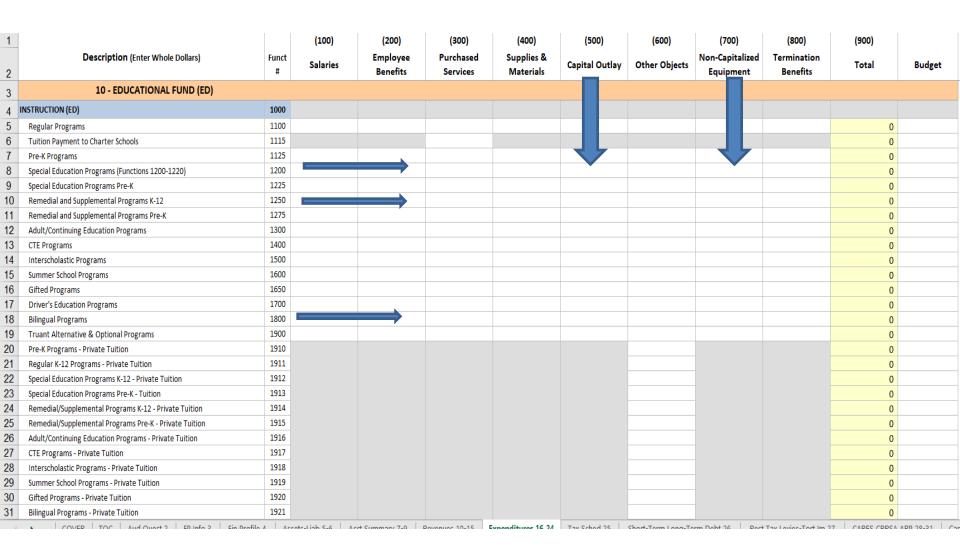

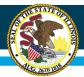

## Illinois State Board of Education

| 4          | A                                                                                                    | В          | С        | D                    | Е                     | F                       | G              | Н             | I                            | J                       | K     | L      |
|------------|----------------------------------------------------------------------------------------------------|------------|----------|----------------------|-----------------------|-------------------------|----------------|---------------|------------------------------|-------------------------|-------|--------|
| 1          |                                                                                                    |            | (100)    | (200)                | (300)                 | (400)                   | (500)          | (600)         | (700)                        | (800)                   | (900) |        |
| 2          | <b>Description</b> (Enter Whole Dollars)                                                                      | Funct<br># | Salaries | Employee<br>Benefits | Purchased<br>Services | Supplies &<br>Materials | Capital Outlay | Other Objects | Non-Capitalized<br>Equipment | Termination<br>Benefits | Total | Budget |
| 99         | Payments for Community College Program - Transfers                                                            | 4370       |          |                      |                       |                         |                |               |                              |                         | 0     |        |
| 100        | Payments for Other Programs - Transfers                                                                       | 4380       |          |                      |                       |                         |                |               |                              |                         | 0     |        |
| 101        | Other Payments to In-State Govt Units - Transfers                                                             | 4390       |          |                      |                       |                         |                |               |                              |                         | 0     |        |
| 102        | Total Payments to Other Govt Units -Transfers (In-State)                                                      | 4300       |          |                      | 0                     |                         |                | 0             |                              |                         | 0     | 0      |
| 103        | Payments to Other Govt Units (Out-of-State)                                                                   | 4400       |          |                      |                       |                         |                |               |                              |                         | 0     |        |
| 104        | Total Payments to Other Govt Units                                                                            | 4000       |          |                      | 0                     |                         |                | 0             |                              |                         | 0     | 0      |
| 105        | DEBT SERVICES (ED)                                                                                            | 5000       |          |                      |                       |                         |                |               |                              |                         |       |        |
| 106        | DEBT SERVICES - INTEREST ON SHORT-TERM DEBT                                                                   |            |          |                      |                       |                         |                |               |                              |                         |       |        |
| 107        | Tax Anticipation Warrants                                                                                     | 5110       |          |                      |                       |                         |                |               |                              |                         | 0     |        |
| 108        | Tax Anticipation Notes                                                                                        | 5120       |          |                      |                       |                         |                |               |                              |                         | 0     |        |
| 109        | Corporate Personal Prop. Repl. Tax Anticipation Notes                                                         | 5130       |          |                      |                       |                         |                |               |                              |                         |       |        |
| 110        | State Aid Anticipation Certificates                                                                           | 5140       |          |                      |                       |                         |                |               |                              |                         |       |        |
| 111        | Other Interest on Short-Term Debt                                                                             | 5150       |          |                      |                       |                         |                |               |                              |                         |       |        |
| 112        | Total Interest on Short-Term Debt                                                                             | 5100       |          |                      |                       |                         |                | 0             |                              |                         |       | 0      |
| 113        | Debt Services - Interest on Long-Term Debt                                                                    | 5200       |          |                      |                       |                         |                |               |                              |                         |       |        |
| 114        | Total Debt Services                                                                                           | 5000       |          |                      |                       |                         |                | 0             |                              |                         | 0     | 0      |
| 115        | PROVISIONS FOR CONTINGENCIES (ED)                                                                             | 6000       |          |                      |                       |                         |                |               |                              |                         |       |        |
| 116        | Total Direct Disbursements/Expenditures (without Student Activity Funds 1999)                                 |            | 0        | 0                    | 0                     | 0                       | 0              | 0             | 0                            | 0                       | 0     | 0      |
| 117        | Total Direct Disbursements/Expenditures (with Student Activity Funds 1999)                                    |            | 0        | 0                    | 0                     | 0                       | 0              | 0             | 0                            | 0                       | 0     | 0      |
| 118        | Excess (Deficiency) of Receipts/Revenues Over Disbursements/Expendit<br>(without Student Activity Funds 1999) | ures       |          |                      |                       |                         |                |               |                              |                         | 0     |        |
| 119<br>120 | Excess (Deficiency) of Receipts/Revenues Over Disbursements/Expendit<br>(with Student Activity Funds 1999)    | ures       |          |                      |                       |                         |                |               |                              |                         | 0     |        |

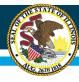

### **Section C**

Section C subtracts the general education capital outlay, non-capitalized equipment, and debt service from the total expenditures. This is an automatic calculation.

18 Section C

19 FY21 Total Expenditures (Section A)

Minus
20 General Ed. Capital Outlay; Non-Capital Equipment and Debt Service (Section B)

21 (Adjusted Total Expenditures) Totals for Section C

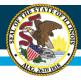

## Section D - ESEA: Title and IDEA (cont.)

Section D has three subsections:

- D-1: Title I Part A and Title III Parts A and B
- D-2: IDEA Federal Expenditures
- D-3: All Other Special Education Expenditures

Districts may not have expenditures for all lines within Sections D-1, D-2, and D-3.

- ALL districts will have IDEA Part B expenditures.
- ALL districts will have some Other Special Education Expenditures (i.e., local special education costs).

Districts should account for all costs, but only claim each cost one time in Section D.

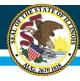

# ESEA Title and IDEA Expenditures Section -Section D

- Change for FY 2022 Title I Part A and Title III Parts A and B are listed first, then IDEA, then state and local special education expenditures.
- Enter <u>all</u> Title I Part A and <u>all</u> Title III Parts A and B expenditures regardless of revenue source (federal, state and local).
- These amounts will be deducted in the calculation.

| 23<br>24 | Section D-1  FY21 ESEA Title Expenditures; Include all Title expenditures, regardless of revenue source  FY21 ESEA; Title I Part A (Low Income and School Improvement; All Exepnditures (State, Local, Federal)  Enter AFM Lines and Columns | Elementary (K-8) | Secondary (9-12) | Total |
|----------|----------------------------------------------------------------------------------------------------|------------------|------------------|-------|
| 25       |                                                                                                    |                  |                  |       |
|          | FY21 ESEA ; Title III Parts A and B (LIEP, Immigrant Education, Bilingual Education ; All Expenditures (State, Local Federal)                                                                                                    |                  |                  |       |
|          | Enter AFR. Lines and Columns                                                                                                    |                  |                  |       |
| 27       |                                                                                                    |                  |                  |       |

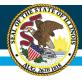

# ESEA Title and IDEA Expenditures – Section D-1

Title I Part A

(low-income and school improvement expenditures only)
\*Change for FY 2022

• While district placement of Title I Part A costs in the AFR vary, the expenditures are often placed in the "Remedial and Supplemental Programs" lines of the AFR (e.g., lines 10, 24, 223, 321, 335, etc.).

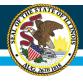

# ESEA Title and IDEA Expenditures – Section D-1

ESEA Title III Parts A and B (Language Instruction Educational Program (LIEP) and Immigrant Student Educational Program (ISEP))

• While district placement of Title III Parts A and B costs in the AFR vary, the expenditures are often placed in the "Bilingual" lines of the AFR (e.g., lines 18, 31, 231, 329, 342, etc.).

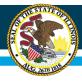

# Question

Is entering the AFR locations in Section D optional or required?

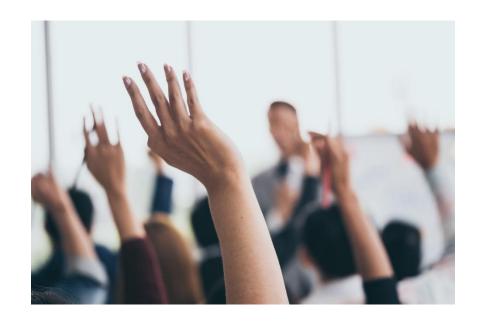

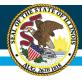

#### **Answer**

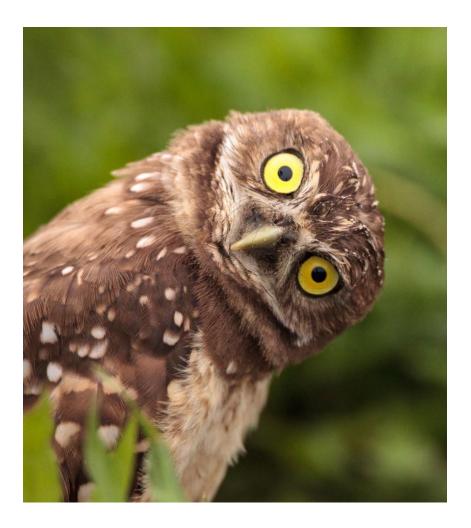

Entering the AFR locations in Section D is required. The ESEA Title and IDEA will not save unless the AFR data or source document is included for every box listed.

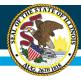

## Section D –2: Federal IDEA expenditures

IDEA Part B (flow-through grant expenditures)

- K age 21 special education expenditures paid with IDEA flow-through grants.
- This line is for federal IDEA expenditures only; do not include state or local expenditures.
- The AFR doesn't separate the special education expenditures out by IDEA or state/local funding sources. Districts must use their local records, including IDEA expenditure reports, to identify the IDEA expenditures.
- While district placement of special education costs in the AFR vary, the expenditures are often placed in the "Special Education Programs" lines of the AFR (e.g., 8, 22, 81, 88, 96, 221, 280, etc.) and the "Support Services" sections of the AFR (e.g., lines 41, 42, 239, 240, etc.).
- Make sure the IDEA special education costs in this section aren't duplicated in the state/local special education expenditures in Section D-3.

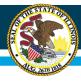

# Section D-3: All Other Special Education Expenditures (K-12 state and local expenditures only)

Please follow the steps outlined below for each of the funds listed, as applicable.

- Step 1: Please total all special education expenditures from the AFR.
- Step 2: Subtract federal IDEA flow-through expenditures reported in Section D-2.
- Please provide the AFR lines/columns/amounts or source of data for each line item. Enter NA in the description field if no funds were expended in that area.
- For the Transportation Fund (Fund 40), districts can use their AFR with local records or the Transportation Claim to obtain the amount spent for special education transportation purposes. If using the Transportation Claim, please use the FY 2022 claim (to obtain FY 2021 expenditures) and use Page 2, Column C less any pre-K to obtain special education expenditures.

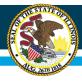

# Question

The AFR does not separate special education expenditures as federal, state, or local.

How do districts make that separation for Section D of the IDEA Excess Cost Worksheet?

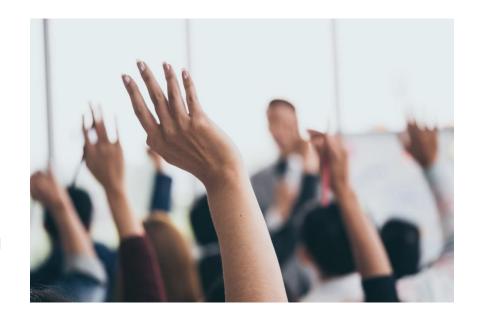

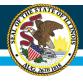

#### **Answer**

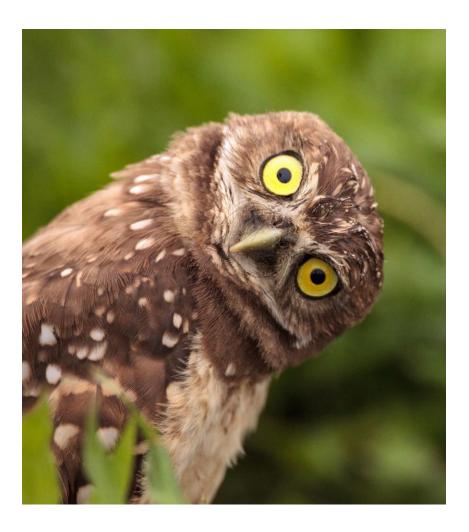

Districts should use local fiscal records, including IDEA expenditure claims/reimbursements, to separate the special education expenditures as either IDEA (federal) or state/local in Section D.

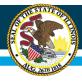

# Question

May a district use the Special Education Transportation Claim as a data source for state/local special education costs in Section D?

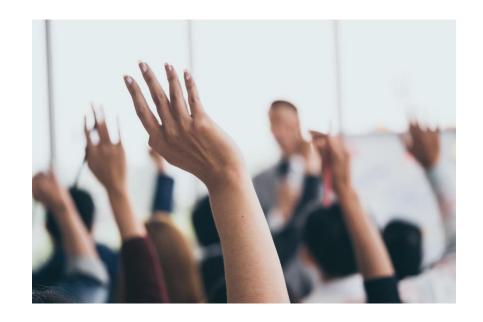

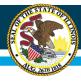

#### **Answer**

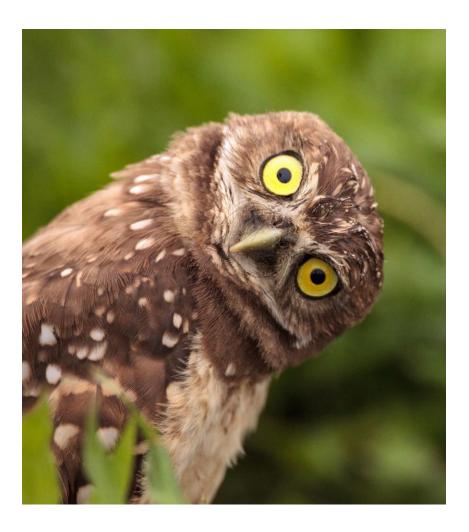

Yes. However, the district must:

- ensure that the elementary and secondary costs are not duplicated in another line of Section D, and
- Note the Transportation
   Claim as a data source on the Transportation line in Section D.

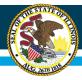

## **Special Education Transportation**

http://webprod.isbe.net/ptcrsinquiry/Inquiry.aspx

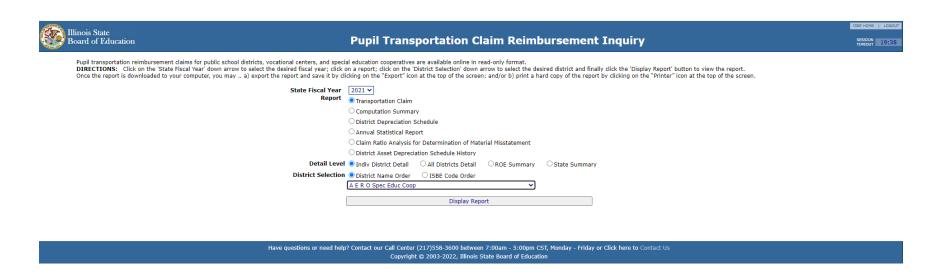

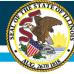

# Section E **Adjusted Total Expenditures less Special Populations**

Section E subtracts Title I Part A and Title III Parts A and B, IDEA, and special education expenditures from the total expenditures. This is an automatic calculation.

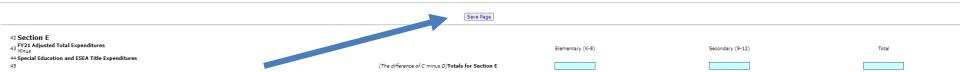

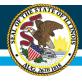

# **Changed for FY 2022**

- Reason for the change.
- Threshold calculation changes.
- Excess cost compliance check changes.

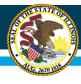

# Reason for the Change

- Influx of funds
  - These funds could cause districts to not meet excess cost under the previous calculation method.
  - All components in the calculation must come from the same fiscal year. (Confirmed by OSEP)
  - Changing the components of the calculation to the same year negates the impact of the additional COVID-19 funds

Equity • Quality • Collaboration • Community

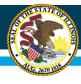

# Section F Average Annual Per Pupil Expenditure

 Section F uses the prior year total student data to calculate the average annual per pupil expenditure. This is automatically populated.

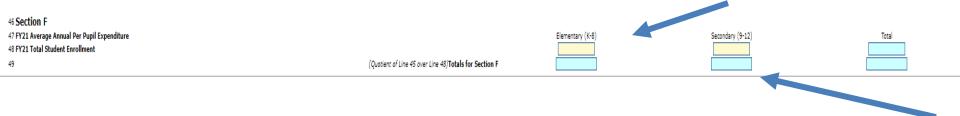

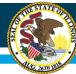

## Section G

### Minimum District Must Expend Per Pupil with Disabilities Changed for FY 2022

• Starting in FY 2022, Section G will calculate the IDEA excess cost threshold based on the FY 2021 APPE and the FY 2021 special education population (instead of the current year's special education population).

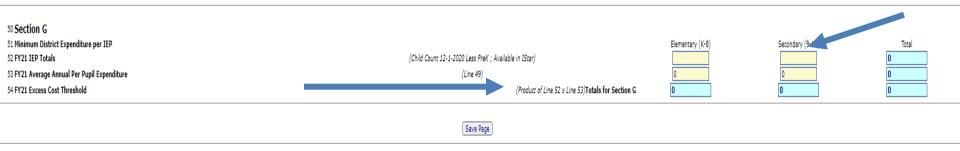

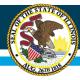

# Section H- Excess Cost Check New for FY 2022

 Section H is a tool to verify that the district met the FY 2021 excess cost threshold by comparing the excess cost threshold identified in Section G to actual FY 2021 expenditures on students with IEPs.

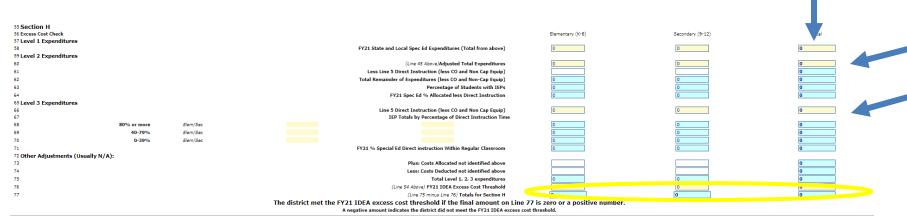

Save Page

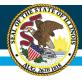

# Section H- Excess Cost Check New for FY 2022

#### Three levels

Level 1 - State and local expenditures for students with IEPs — automatically populates

Level 2 - Percent of Non-Direct Education Expenditures that can be attributed to students with IEPs

Level 3 - Percent of general education expenditures for students with IEPs

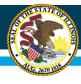

# Level One Expenditures State and Local Special Education Expenditures

 These consist of the district's direct expenditures for special education students that are <u>not</u> covered by their IDEA funds. This automatically populates.

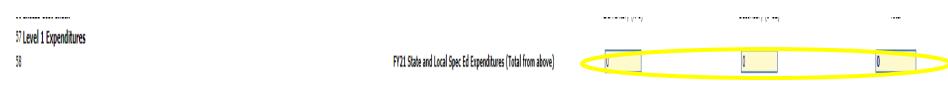

Equity • Quality • Collaboration • Community

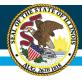

### **Level Two Expenditures**

Percentage of Non-Direct Education Expenditures for Students With Disabilities

New for FY 22

These are expenditures for items that are equally available to all students. Media, school lunch, school administration, attendance, guidance are some examples.

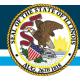

### **Level Two Expenditures**

# Percentage of Non-Direct Education Expenditures for Students With Disabilities

**New for FY 22** 

Districts will enter the total from Regular Education (line 5) of the AFR minus CO and Non Cap Equip. The worksheet will deduct that amount from the Adjusted Total Expenditures from section E and multiply by the % of students with IEPs.

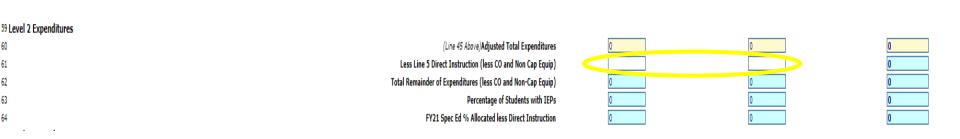

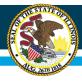

# Level Three Expenditures Percentage of General Education Expenditures

### New for FY 2022

for Students with Disabilities

These are expenditures for students with disabilities participating in general education. One must look at the percentage of time the students with disabilities spend in general education classrooms to determine the amount of Direct Instruction that can be included. This section automatically calculates

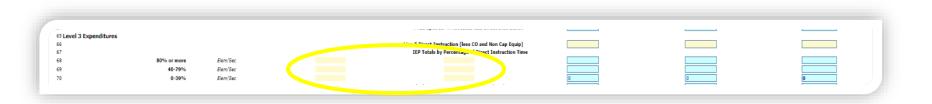

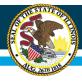

# Level Three Expenditures Percentage of General Education Expenditures for Students with Disabilities

#### New for FY 2022

- Number of students with IEPs in the classroom 80%/Total enrollment \*80%\*AFR Line 5 (Regular Education Expenditures)
- Number of students with IEPs in the classroom 40%/Total enrollment \*40%\*AFR Line 5 (Regular Education Expenditures)
- Number of students with IEPs in the classroom 0%/Total enrollment
   \*0%\*AFR Line 5 (Regular Education Expenditures)

Everything is automatically populated and calculated

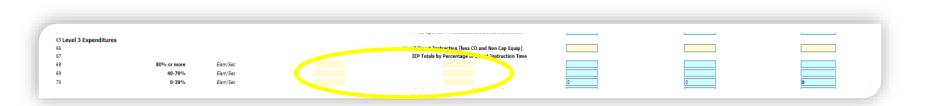

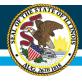

# Other adjustments (usually non-applicable)

 There are additional options to add or subtract expenditures from this calculation. Most districts should meet excess costs using the three tiers detailed previously. An explanation is required to utilize these boxes.

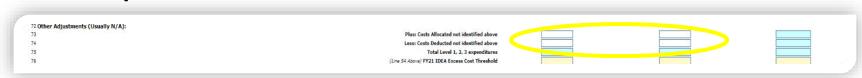

Equity • Quality • Collaboration • Community

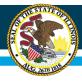

# Section H – Excess Cost Check New for FY 22

 Section H calculates whether the district met the excess cost threshold identified.

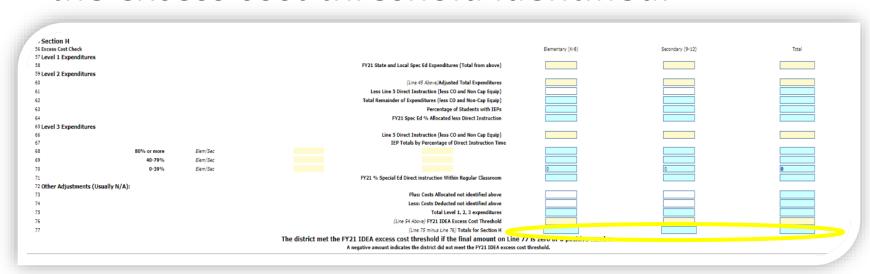

\* Any district with a negative amount must contact its IDEA grant coordinator.

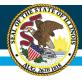

### Question

What if the excess cost check has a negative comparison?

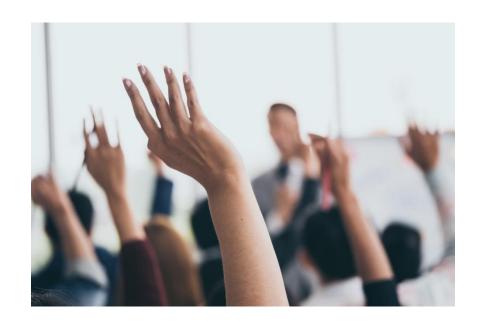

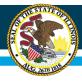

### **Answer**

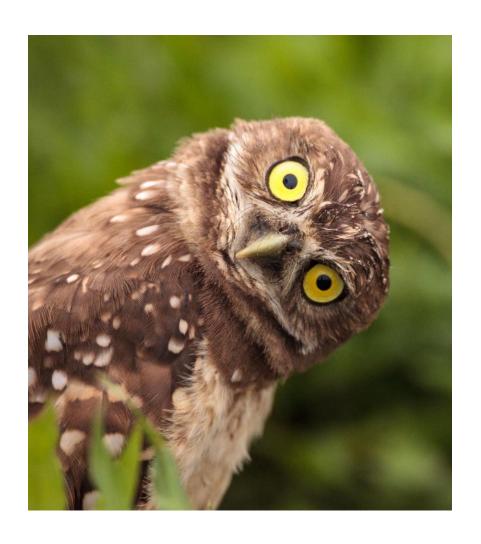

A negative amount in Section H indicates that the district did not meet the IDEA excess cost threshold.

Any unresolved negative comparison would result in repayment of the federal shortfall with local funds.

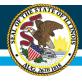

# **Assurance Pages Tab**

 The assurances can only be completed by the district superintendent or a person with board-certified delegated authority for the superintendent. The assurances must be completed prior to submitting the application.

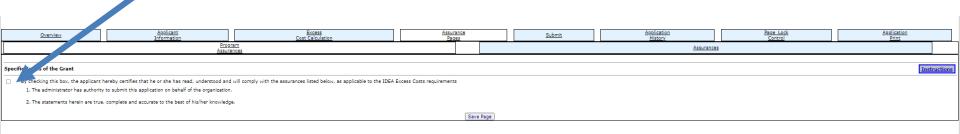

#### Illinois State Board of Education

# **Assurance Pages Tab**

| <u>Overview</u>       | <u>Applicant</u><br><u>Information</u> | Excess<br>Cost Calculation | <u>Assurance</u><br><u>Pages</u> | <u>Submit</u> | <u>Application</u><br><u>History</u> | <u>Page Lock</u><br><u>Control</u> | <u>Application</u><br><u>Print</u> |  |  |
|-----------------------|----------------------------------------|----------------------------|----------------------------------|---------------|--------------------------------------|------------------------------------|------------------------------------|--|--|
| Program<br>Assurances |                                        |                            |                                  | Assurances    |                                      |                                    |                                    |  |  |

Assurances

<u>Instructions</u>

v.04.26.202

GRAINT AGREEMENT: The submissions made to the Illinois State Board of Education by the applicant and the terms and conditions described in each tab of this application shall constitute the grant agreement between the applicant and the Illinois State Board of Education for the use of the funds described in the "Budget Detail" tab. This grant agreement constitutes the entirety of the applicant certifies and assures the Illinois State
Board of Education has been approved by the Illinois State Board of Education. This grant agreement constitutes the entirety of the applicant certifies and assures the Illinois State
Board of Education for the applicant in connection with this grant agreement, and that he or she has been duly authorized to execute these Certifications and Assurances, and Standard Terms of the Grant on behalf of the applicant, is the authorized representative of the applicant in connection with this grant agreement, and that he or she is authorized to execute these Certifications and Assurances, and Standard Terms of the Grant on behalf of the applicant in the grant agreement is true and correct to the best of his or her knowledge, information and belief, that grant funds shall be used only for the purposes described in this agreement, and that the avard of this grant is conditioned upon this certification. This grant agreement may not be amended or modified except as by receiving approval for an amendment through the Illinois State Board of Education in the grant agreement and the Illinois State Board of Education for the applicant in the grant agreement is a policy of the application on behalf of the application on the grant agreement and the Illinois State Board of Education for the application on the grant agreement and the Illinois State Board of Education for the application on the grant agreement and the Illinois State Board of Education for the application on the grant agreement and the Illinois State Board of Education for the application on the grant agreement and the Illinois State Board of

The authorized representative of the applicant who will affix his or her signature below certifies that he or she has read, understood, and will comply with all of the provisions of the following certifications, and assurances.

The person approving these Grant Application Certifications and Assurances hereby certifies and assures the Illinois State Board of Education has the necessary legal authority to do so.

The person approving this application certifies (1) to the statements contained in the list of certifications, and (2) that the statements herein are true, complete, and accurate to the best of his/her knowledge. He/she also provided the required assurances and agrees to comply with any resulting terms if an award is accepted. He/she is aware that any false, fictious, or fraudulent statements or claims may subject him/her to criminal, civil, or administrative penalties, in accordance with applicable federal and state law, including, but not limited to, 18 U.S.C. 101, the federal False Claims Act (31 U.S.C. 3729 et seq.), and the Illinois False Claims Act (740 ILCS 175/). The list of certifications and assurances is included below and/or incorporated into the Uniform Grant Agreement contained herein.

NOTE: These boxes will be automatically filled in as each of the separate certifications/assurances are read and completed.

Assurances for IDEA Excess Costs

Not calling TWAS Web Serv
Signature of School District Superintendent / Agency Administrator
Signature of Board-Certified Delegated Authority for the School District Superintendent
Organization Approves

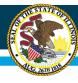

# **Submit Tab - Consistency Check**

Once you have completed your entire application, you must run a consistency check.

Caution: This check may take a few minutes to run.

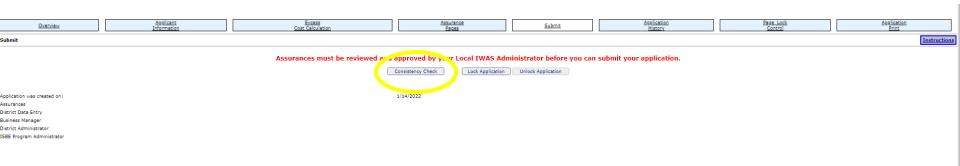

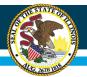

### Illinois State Board of Education

# **Submitting Your Excess Costs**

| <u>Overview</u>                         | <u>Applicant</u><br><u>Information</u>              | Excess<br>Cost Calculation                                                                                                    | Assurance<br>Pages                            | <u>Submit</u>                     | Application<br>History                             | Page Lock<br>Control                          | Application<br>Print                              |
|-----------------------------------------|-----------------------------------------------------|----------------------------------------------------------------------------------------------------|-----------------------------------------------|-----------------------------------|----------------------------------------------------|-----------------------------------------------|---------------------------------------------------|
| ubmit                                   |                                                     |                                                                                                    |                                               |                                   |                                                    |                                               | <u>Instructions</u>                               |
|                                         |                                                     |                                                                                                    | Attention!                                    |                                   |                                                    |                                               |                                                   |
|                                         |                                                     | ms and conditions described in each tab of this application shall                                                                                                    | constitute the grant agreement between the    |                                   |                                                    |                                               |                                                   |
| linois State Board of Education that he | or she has been duly authorized to file this applic | ement constitutes the entirety of the agreement between the pa<br>ation for and on behalf of the applicant and is the authorized rep                                                                                                    | resentative of the applicant in connection wi | th this grant agreement, and that | he or she is authorized to execute these Certifica | tions and Assurances and Standard Terms o     | of the Grant on behalf of the applicant. Further, |
|                                         |                                                     | all information in the grant agreement is true and correct to the back the sent of the sent of the sen |                                               |                                   |                                                    | ement, and that the award of this grant is co | nditioned upon this certification. This grant     |
| ,                                       |                                                     |                                                                                                    |                                               |                                   |                                                    |                                               |                                                   |
|                                         |                                                     |                                                                                                    | Lock Application Unlock                       | Application                       |                                                    |                                               |                                                   |
|                                         |                                                     |                                                                                                    |                                               |                                   |                                                    |                                               |                                                   |
| pplication was created on:              |                                                     |                                                                                                    | 1/14/2022                                     |                                   |                                                    |                                               |                                                   |
| ssurances were agreed to on:            |                                                     |                                                                                                    | 1/14/2022                                     |                                   |                                                    |                                               |                                                   |
| onsistency Check was run on:            |                                                     |                                                                                                    | 1/14/2022                                     |                                   |                                                    |                                               |                                                   |
| istrict Data Entry                      |                                                     |                                                                                                    |                                               |                                   |                                                    |                                               |                                                   |
| usiness Manager                         |                                                     |                                                                                                    |                                               |                                   |                                                    |                                               |                                                   |
| istrict Administrator                   |                                                     |                                                                                                    |                                               | Submit to ISBE                    |                                                    |                                               |                                                   |
| 5BE Program Administrator               |                                                     |                                                                                                    |                                               |                                   |                                                    |                                               |                                                   |
|                                         |                                                     |                                                                                                    |                                               |                                   |                                                    |                                               |                                                   |

#### Illinois State Board of Education

### **Forms and Resources**

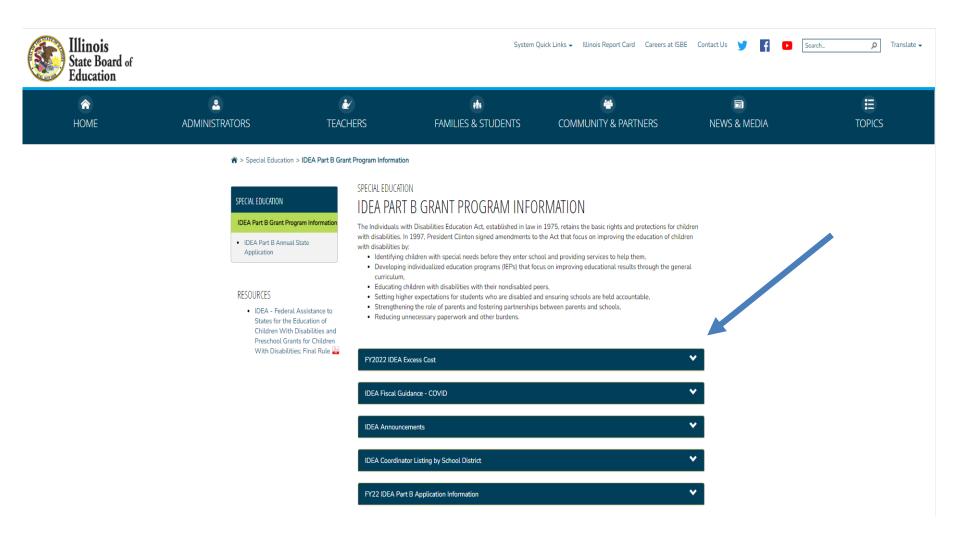

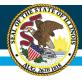

### **Contact Information**

- IDEA Grant Coordinators
  - Josh Green jgreen@isbe.net
  - Kristi Lessen klessen@isbe.net
  - Sam Worth <u>sworth@isbe</u>.net
- Special Education Department (217) 782-5589
- Thank you for attending!